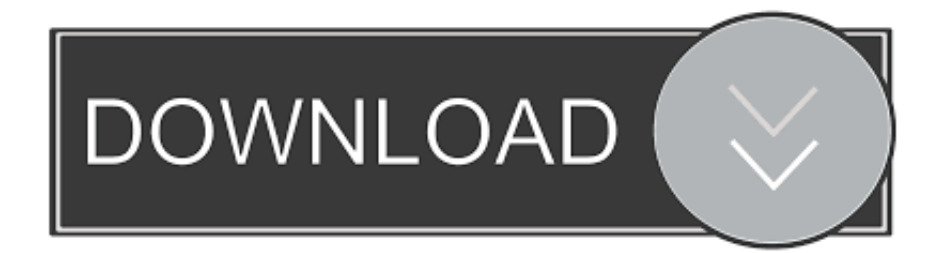

[Traductor De Google Para El Escritorio Para Mac](https://geags.com/1vjzre)

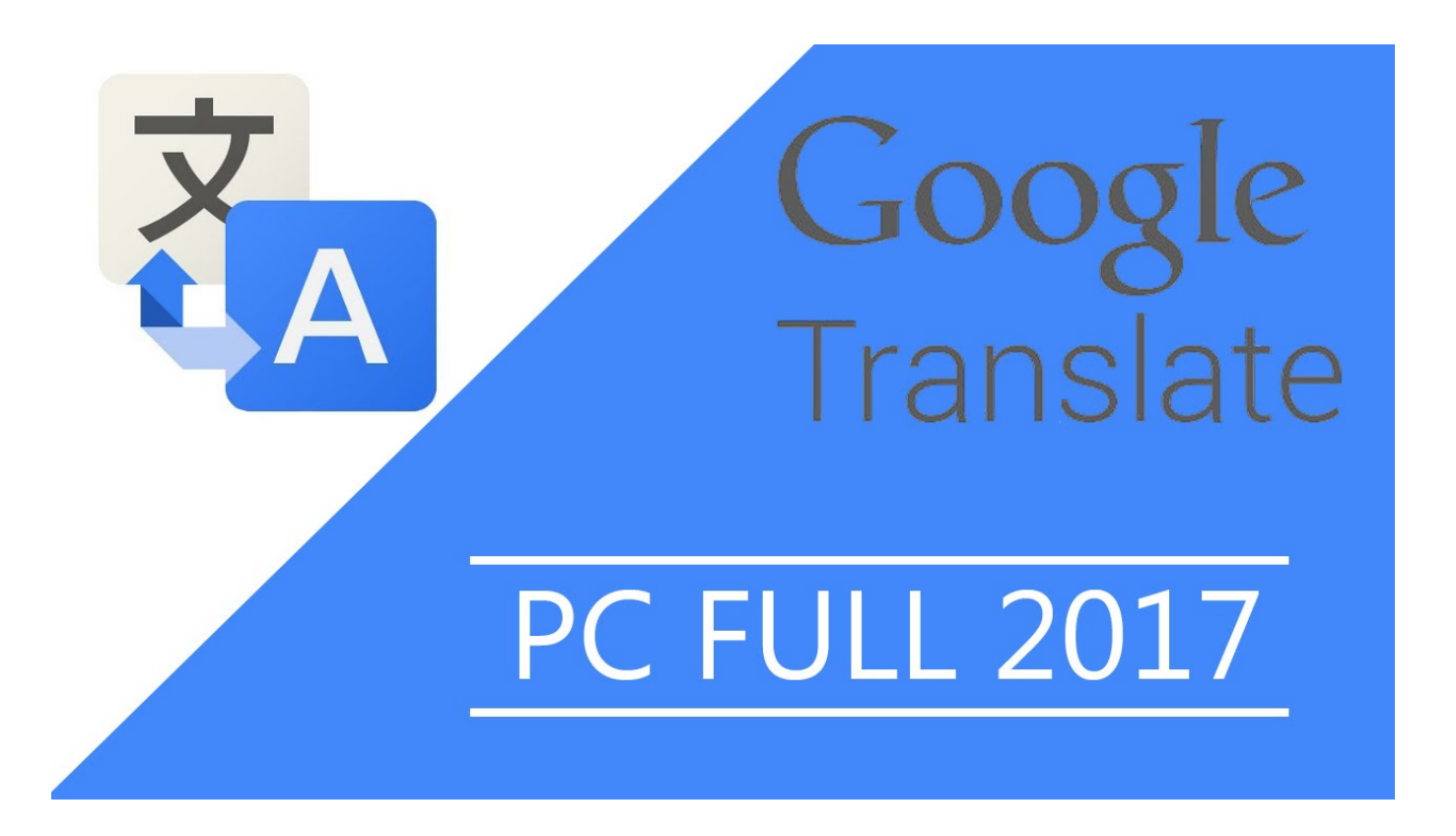

[Traductor De Google Para El Escritorio Para Mac](https://geags.com/1vjzre)

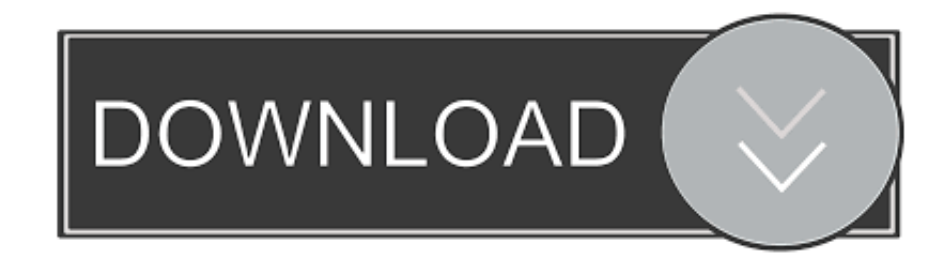

Selectivo dropbox para mac de negocios Es posible que Google Traductor te solicite permiso para acceder a las siguientes funciones: • Micrófono para las traducciones de voz.

## **traductor de google para escritorio**

traductor de google para escritorio

e10c415e6f